## **DC - Character for Decimal Point Notation**

This Natural profile and session parameter determines the character to be used as decimal separator, that is, a point or a comma.

Within a Natural session, the profile parameter DC can be overridden by the session parameter DC.

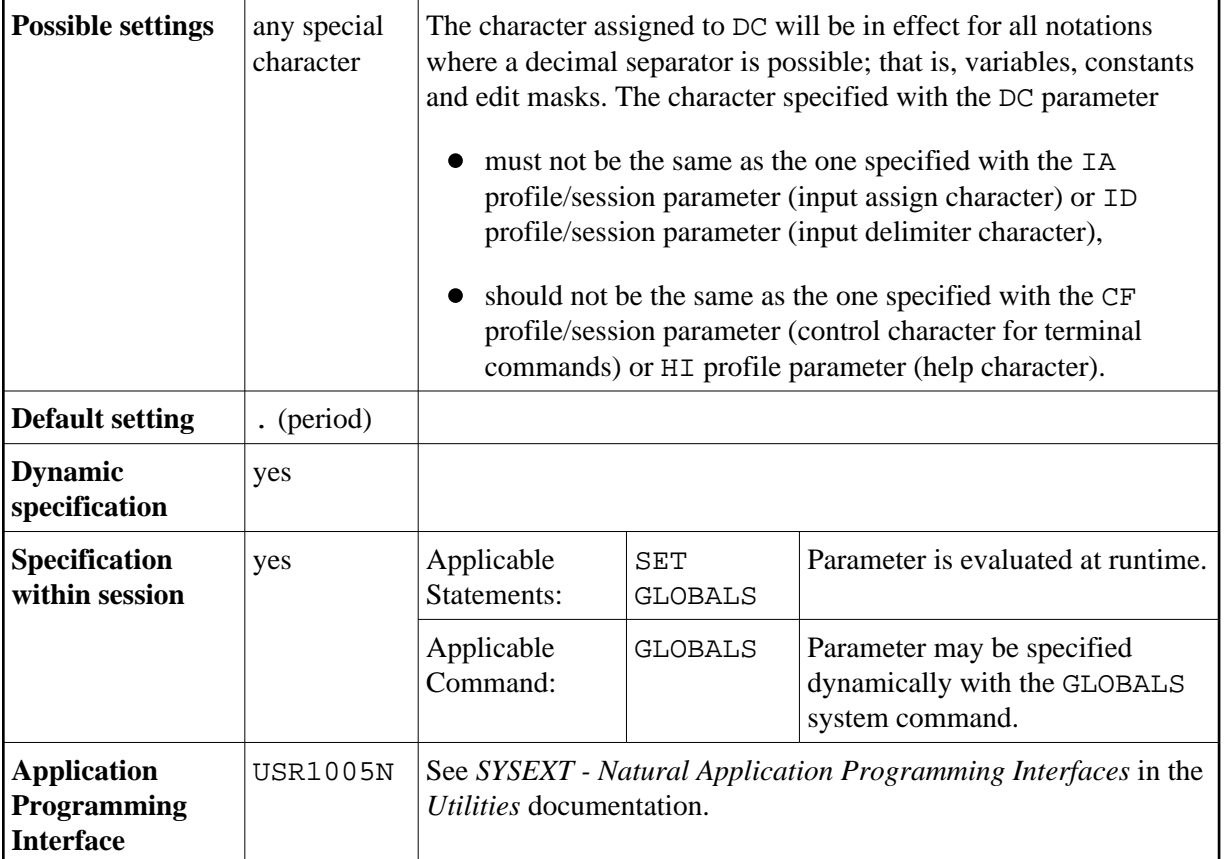

## **Note:**

If you change DC in your parameter file, you must resave the DDM you are using in your Natural program which stores a new *.NSD* file on disk.

**Under Natural Security:** The setting of this parameter can be overridden by the Session Parameters option of the *Library Profile*.